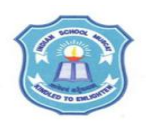

## **INDIAN SCHOOL MUSCAT SENIOR SECTION INFORMATICS PRACTICES CLASS XI (2018-19) Topic : JAVA PROGRAMMING Lab Work Sheet : 13**

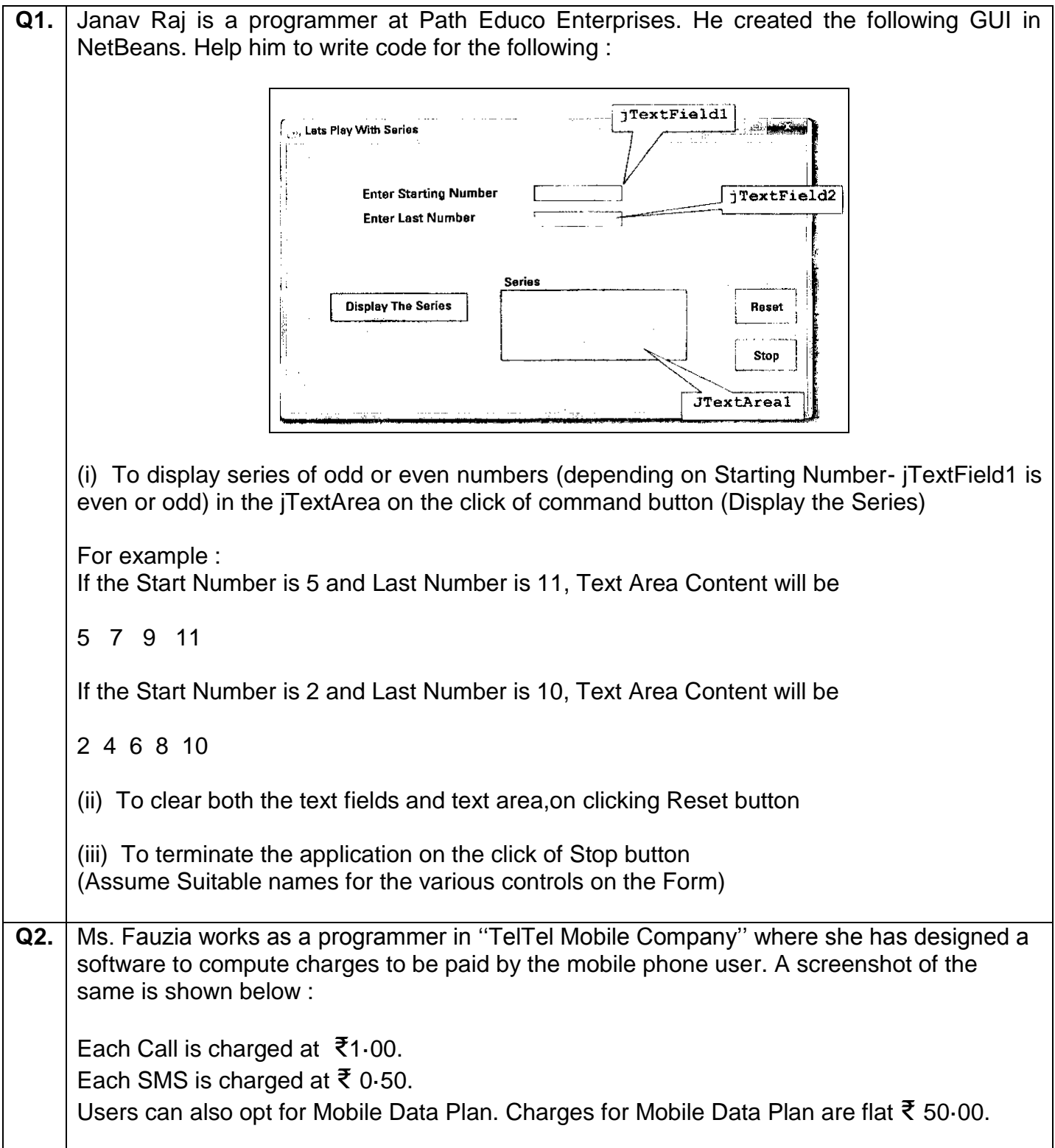

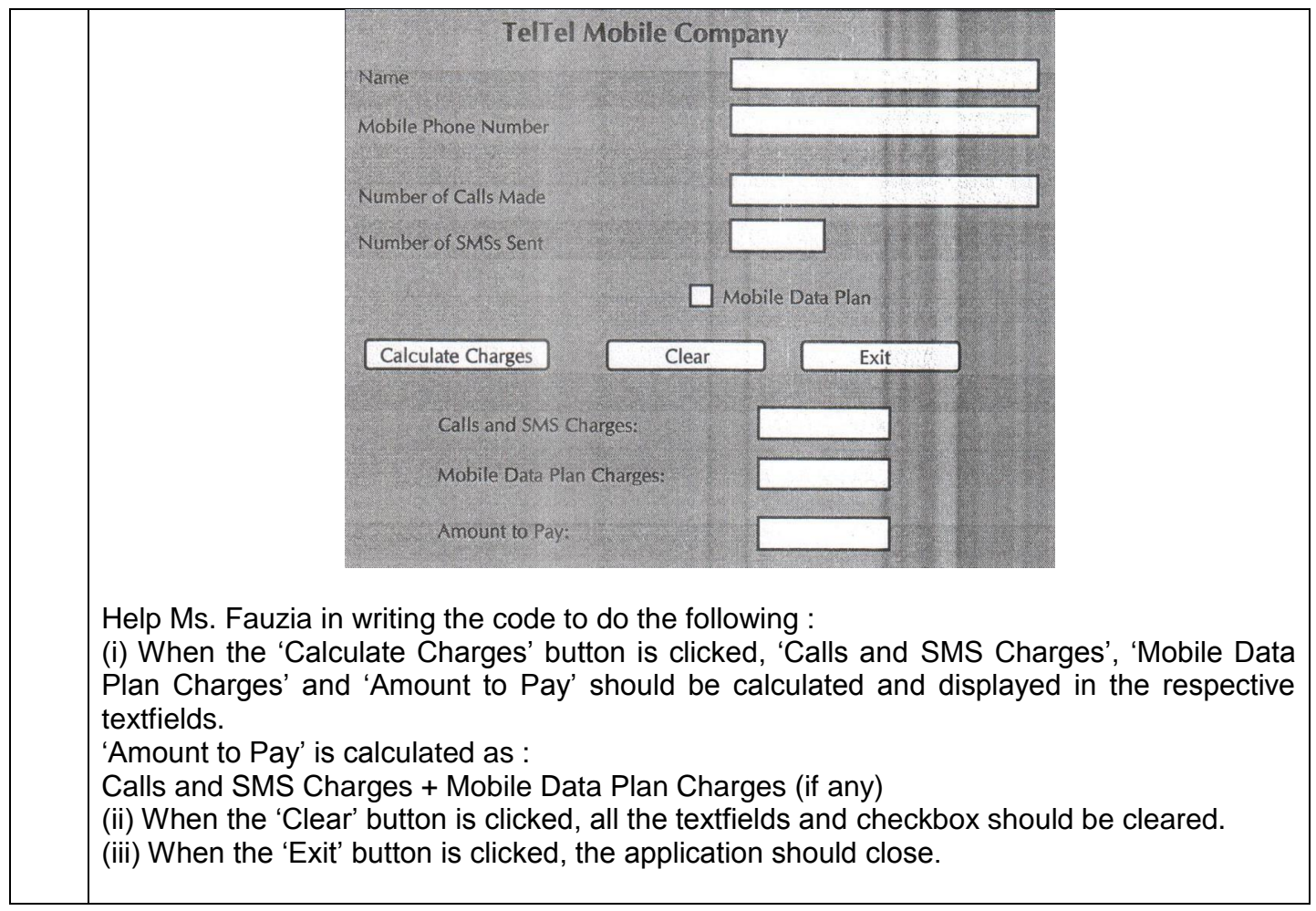